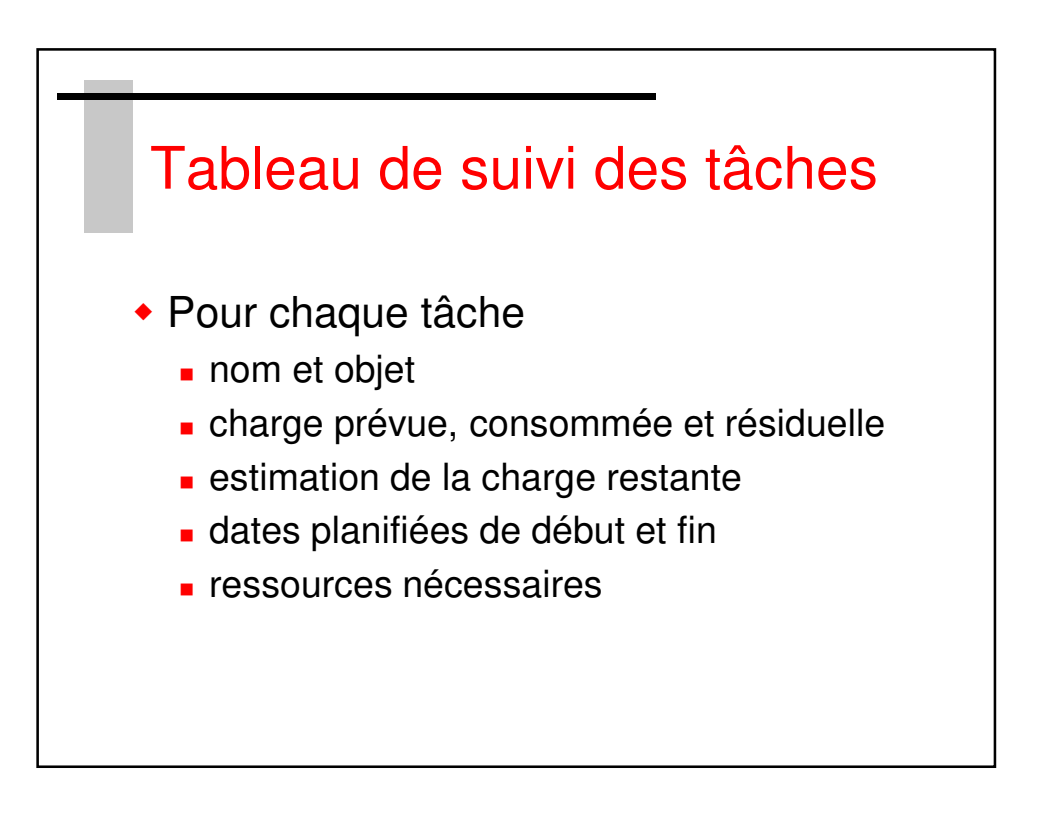

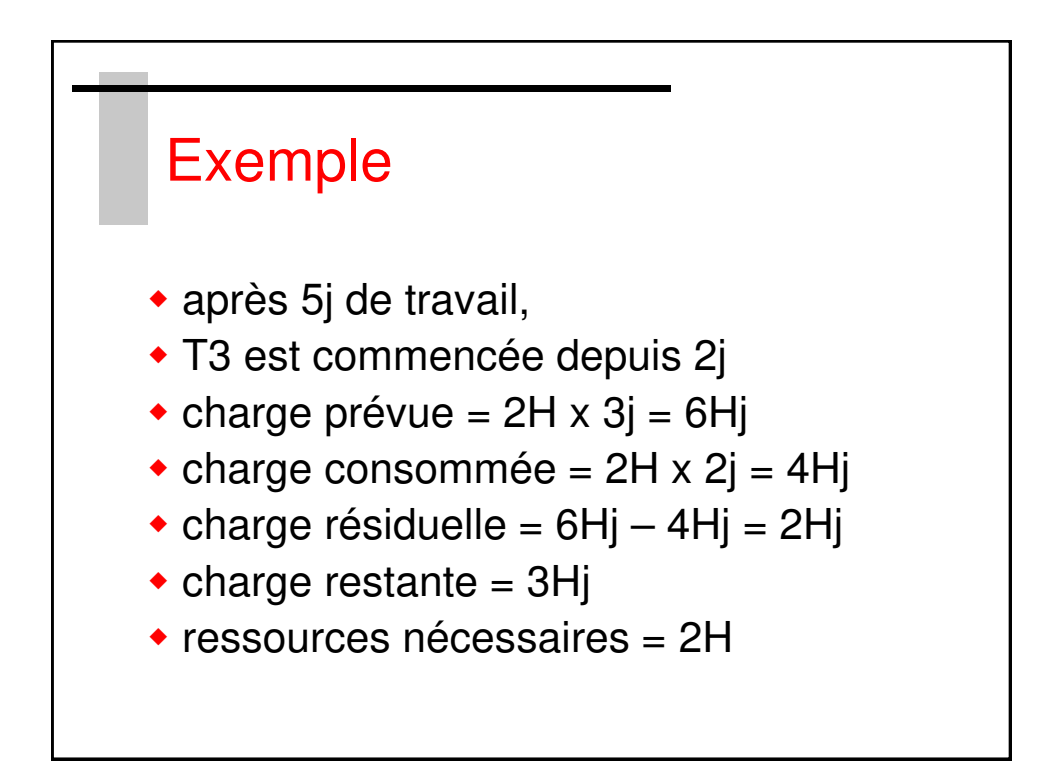

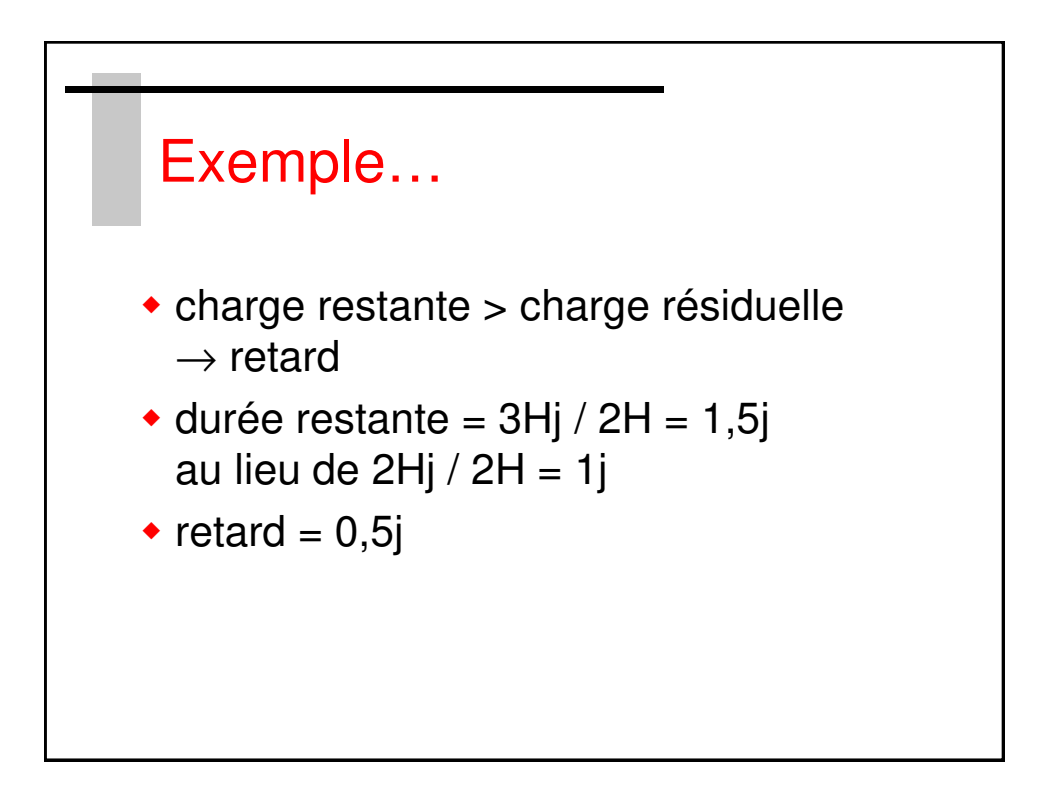

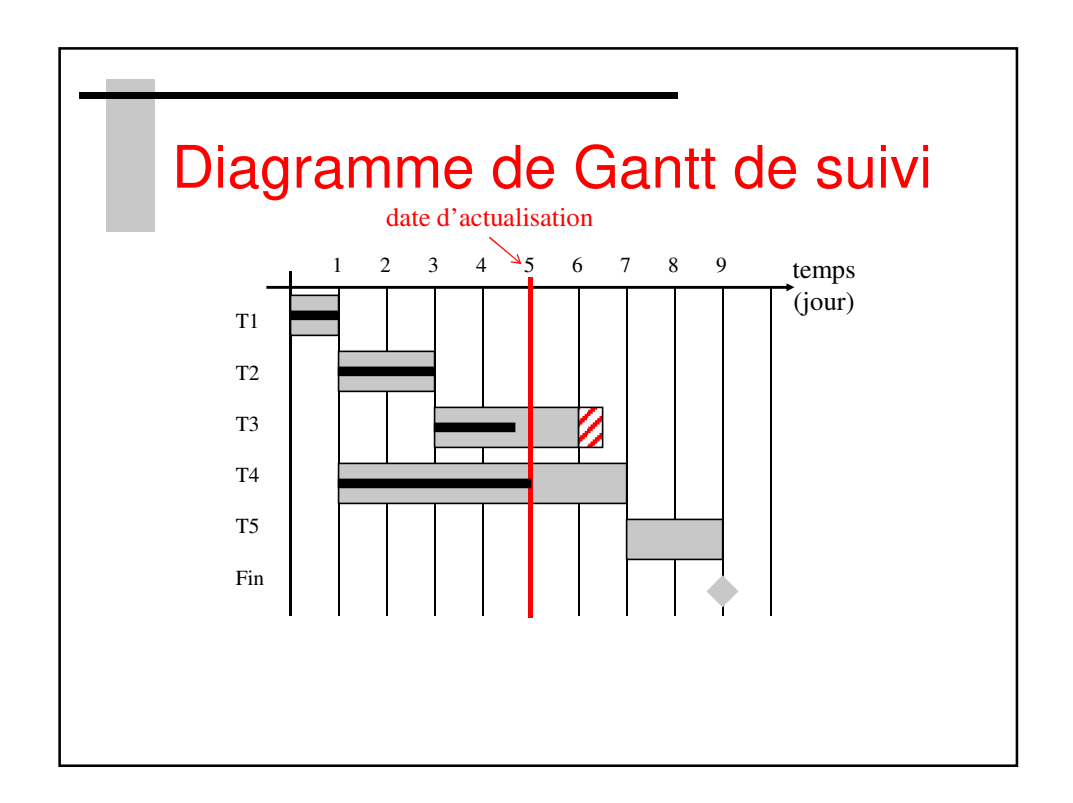

SupAvenir – Sainte Ursule